# Package 'SpatialTools'

May 15, 2018

<span id="page-0-0"></span>Type Package Title Tools for Spatial Data Analysis Version 1.0.4 Author Joshua French <joshua.french@ucdenver.edu> Maintainer Joshua French <joshua.french@ucdenver.edu> **Depends**  $R (= 3.0.2)$ **Imports** spBayes  $(>= 0.3.0)$ , Rcpp LinkingTo Rcpp ( $>= 0.9.10$ ), RcppArmadillo ( $>= 0.3.0$ ) Description Tools for spatial data analysis. Emphasis on kriging. Provides functions for prediction and simulation. Intended to be relatively straightforward, fast, and flexible. License GPL  $(>= 2)$ LazyLoad yes

NeedsCompilation yes

Repository CRAN

Date/Publication 2018-05-15 03:59:19 UTC

## R topics documented:

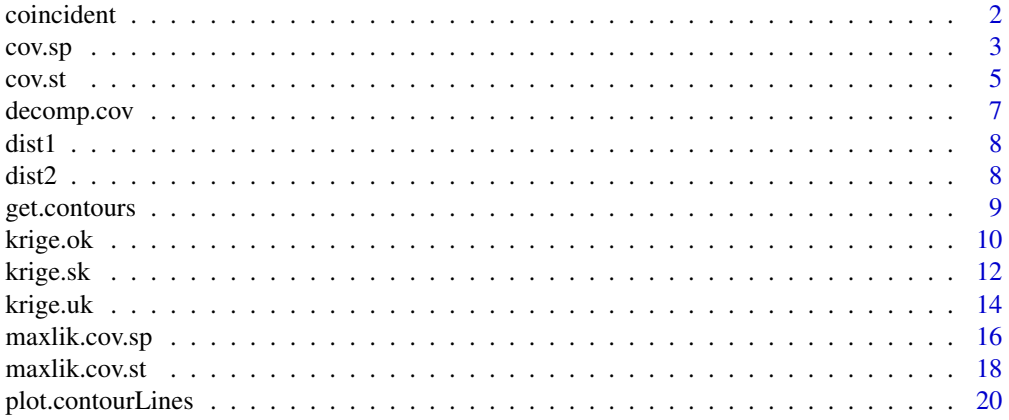

#### <span id="page-1-0"></span>2 coincident control of the control of the coincident coincident coincident coincident

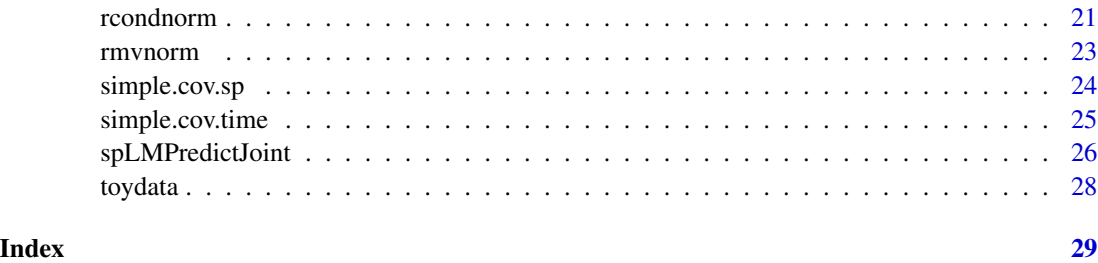

coincident *Determine coincident coordinates*

### Description

coincident takes the coordinate matrices coords1 and coords2 and returns the indices of the coincident coordinates of the two matrices.

#### Usage

coincident(coords1, coords2)

### Arguments

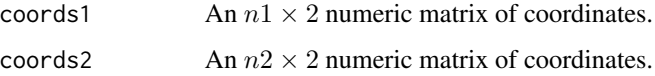

### Details

This function calls a compiled C++ program created using the Rcpp package. This (may) result in a significant speedup over pure R code since the search algorithm involves loops. We assume that there are no duplicate coordinates in coords1 and coords2, respectively. In other words, each row of coords1 is unique and each row of coords2 is unique. There is at most 1 row of coords1 that will match with a row in coords2.

#### Value

Returns a matrix with the indices of the coincident locations. Specifically, an  $r \times 2$  matrix will be returned, with  $r$  being the number of coordinates in coords1 coinciding with coordinates in coords2. If row i of the matrix is  $c(2, 5)$ , then the ith set of coincident locations is between the 2nd row of coords1 and the 5th row of coords2. If there are no coincident locations, then a matrix of size  $0 \times 2$  is returned.

### Author(s)

Joshua French

#### <span id="page-2-0"></span> $\cos p$  3

### Examples

```
#Generate two sets of coordinates
loc1 <- as.matrix(expand.grid(seq(0, 1, len = 25), seq(0, 1, len = 25)))
loc2 <- as.matrix(expand.grid(seq(0, 1, len = 101), seq(0, 1, len = 101)))
coincident(loc1, loc2)
```
#### cov.sp *Calculates spatial covariance*

### Description

Calculates spatial covariance matrix of the observed responses, and possibly, the responses to be predicted. If pcoords is not provided, then only V, the covariance matrix of the observed responses will be returned. If pcoords is provided, then Vp and Vop (the covariance matrix for predicted responses and between observed and predicted responses, respectively) will also be returned.

### Usage

```
cov.sp(coords, sp.type = "exponential",
sp.par = stop("specify sp.par argument"),
error.var = 0, smoothness = 0.5, finescale.var = 0,
pcoords = NULL, D = NULL, Dp = NULL, Dop = NULL
```
### Arguments

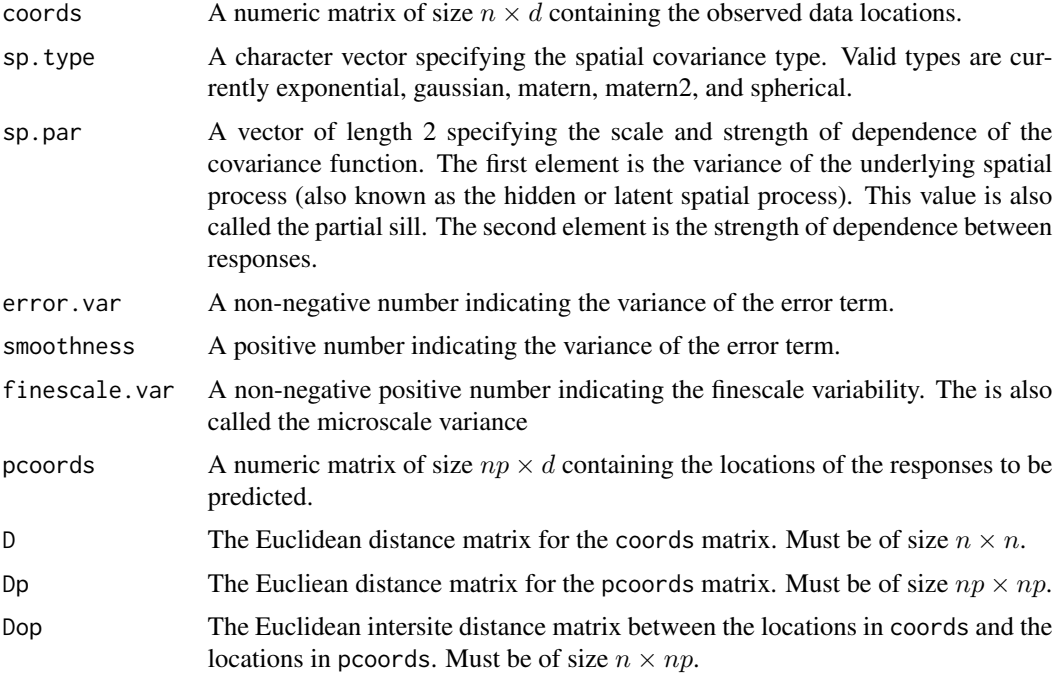

### Details

The spatial covariance functions are parameterized in a manner consistent with the cov.spatial function in the geoR package. The matern2 covariance function is an alternative covariance function suggested by Handcock and Wallis (1994). The benefit of this parameterization is that the range parameter is that it allows the effective range to be less dependent on the smoothness parameter.

The D, Dp, and Dop arguments are supplied to decrease the number of necessary computations needed when performing repetitive analysis or simulations. It is probably in the user's interest to not supply these arguments unless the duration of analysis is an important consideration. Note that these arguments override the information given in coords and pcoords, i.e., if dist1(coords) != D, then D is used in subsequent calculations, etc. This could create problems.

#### Value

Returns a list with the following elements:

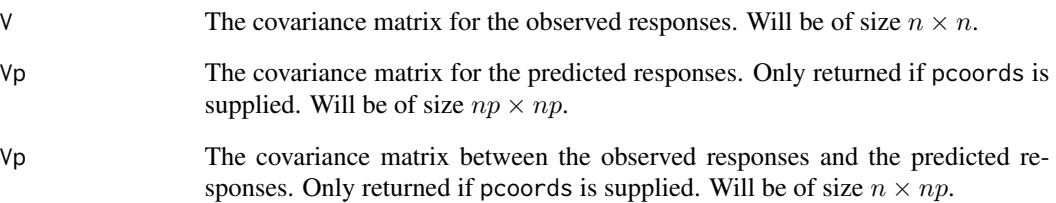

### Author(s)

Joshua French

#### References

M.S. Handcock, J.R. Wallis. An approach to statistical spatial-temporal modeling of meteorological fields (with discussion). Journal of the American Statistical Association, 89 (1994), pp. 368–390.

### See Also

simple.cov.sp

```
coords \leq matrix(rnorm(30), ncol = 3)
cov.\,sp(coords = coords, sp.type = "exponential", sp.par = c(2, 1),
   error.var = 1
```
<span id="page-4-0"></span>Calculates spatial covariance matrix of the observed responses, and possibly, the responses to be predicted. If pcoords is not provided, then only V, the covariance matrix of the observed responses will be returned. If pcoords is provided, then Vp and Vop (the covariance matrix for predicted responses and between observed and predicted responses, respectively) will also be returned.

#### Usage

```
cov.st(coords, time, sp.type = "exponential",
    sp.par = stop("specify sp.par argument"),
     error.var = 0, smoothness = 0.5, finescale.var = 0,
    t.type = "ar1", t.par = .5,
    pcoords = NULL, ptime = NULL,
   D = NULL, Dp = NULL, Dop = NULL,
   T = NULL, Tp = NULL, Top = NULL)
```
#### Arguments

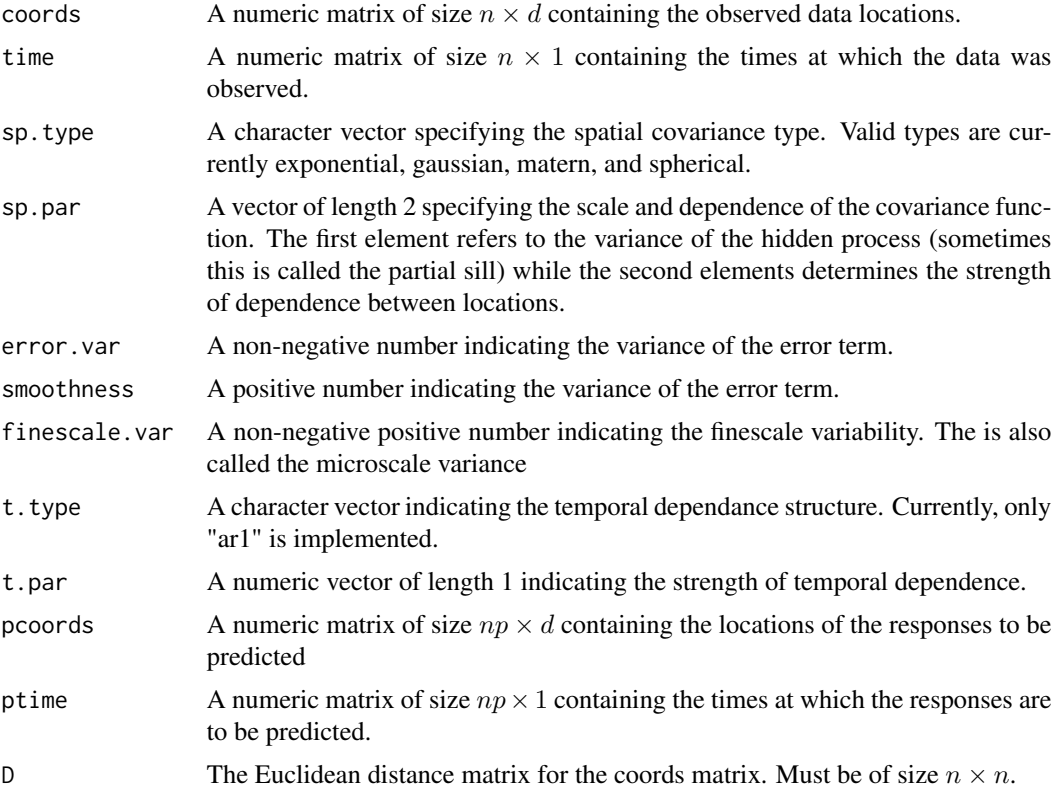

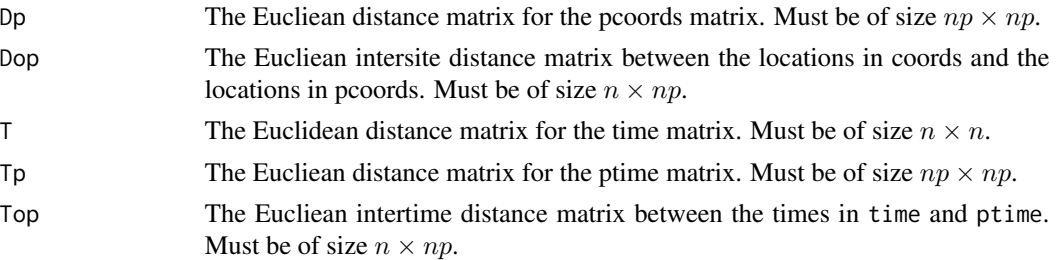

### Details

At this point, this function only implements a separable spatio-temporal covariance funcation. If h is the distance between two sites, and  $t$  is the temporal lag between the times when the associated responses were observed, then the covariance function  $C(h, t) = Cs(h) \times Ct(t)$  where Cs is a spatial covariance function corresponding to the exponential, matern, gaussian, or spherical and  $C_t$ is the temporal covariance function corresponding to an ar1 process with  $Ct(t) = \phi^t$ .

The D, Dp, Dop, T, Tp, Top arguments are supplied to decrease the number of necessary computations needed when performing repetitive analysis or simulations. It is probably in the user's interest to not supply these arguments unless the duration of analysis is an important consideration. Note that these arguments override the information given in coords, pcoords, time, and prime, i.e., if dist1(coords) != D, then D is used in subsequent calculations, etc. This could create problems.

#### Value

Returns a list with the following elements:

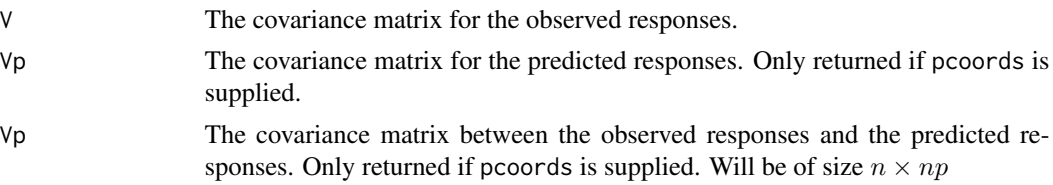

#### Author(s)

Joshua French

#### See Also

simple.cov.sp

```
coords \leq matrix(rnorm(30), ncol = 3)
pcoords <- matrix(rnorm(90), ncol = 3)
time < -1:10ptime <- 1:30
cov.st(coords = coords, time = time, sp.type = "exponential",
    sp.par = c(2, 1), error.var = 1, t.type = "ar1", t.par = .5,pcoords = pcoords, ptime = ptime)
```
<span id="page-6-0"></span>

Calculates a decomposition of the provided covariance matrix, V, using the chosen method.

#### Usage

 $decomp.cov(V, method = "eigen")$ 

#### Arguments

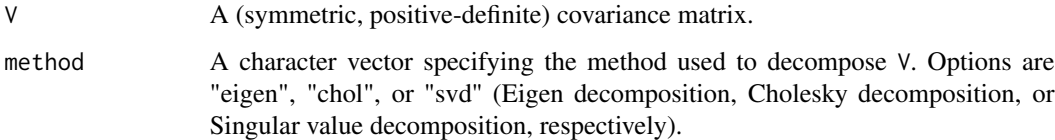

### Details

The matrix V is assumed to be symmetric and positive definite. Symmetry is checked, but the positive definiteness of the matrix is not. Returns a decomposition matrix U such that  $V = U \%^* \%$ t(U).

### Value

Returns a decomposition matrix U such that  $V = U \%^* \% t(U)$ .

### Author(s)

Joshua French

### See Also

cov.sp

```
data(toydata)
U <- decomp.cov(toydata$V, method = "chol")
#range(toydata$V - U %*% t(U))
```
<span id="page-7-0"></span>dist1 takes a matrix of coordinates and returns the Euclidean distance matrix of the coordinates. It does this using a compiled C program, so it is faster than the builtin R dist function.

### Usage

```
dist1(coords)
```
#### Arguments

coords An  $nr \times nc$  numeric matrix of coordinates.

## Value

An  $nr \times nr$  matrix of Euclidean distances.

#### Author(s)

Joshua French

### See Also

[dist,](#page-0-0) [dist2](#page-7-1)

### Examples

 $x \leftarrow \text{matrix}(rnorm(30), ncol = 3)$ dist1(x)

<span id="page-7-1"></span>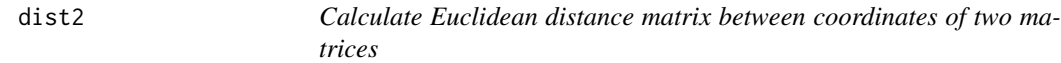

### Description

dist2 takes the matrices of coordinates coords1 and coords2 and returns the inter-Euclidean distances between coordinates.

### Usage

dist2(coords1, coords2)

## <span id="page-8-0"></span>get.contours 9

### Arguments

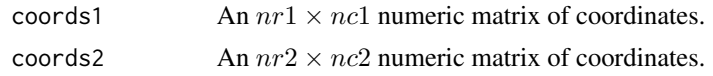

### Value

An  $nr1 \times nr2$  matrix of Euclidean distances.

#### Author(s)

Joshua French

### See Also

dist, dist1

### Examples

 $x1 \leftarrow matrix(rnorm(30), ncol = 3)$  $x2 \le$  matrix(rnorm(60), ncol = 3) dist2(x1, x2)

get.contours *Extracts coordinates from contourLines function*

#### Description

Takes contours of contourLines function and extracts the associated coordinates.

### Usage

```
get.contours(x)
```
### Arguments

x A list returned by the contourLines function.

#### Value

Returns a 2-column matrix containing the coordinates making up the contours in contours.list.

### Author(s)

Joshua French

### See Also

contourLines, contour

<span id="page-9-0"></span>10 krige.ok

### Examples

```
data(volcano)
x <- 10*1:nrow(volcano)
y <- 10*1:ncol(volcano)
cL <- contourLines(x, y, volcano)
out <- get.contours(cL)
```
krige.ok *Performs Ordinary Kriging*

#### Description

Performs Ordinary Kriging using y, the  $n \times 1$  matrix of observed responses, V, the (positive definite) covariance matrix of the observed responses,  $\nu$ p, the  $np \times np$  covariance matrix of the responses to be predicted, and Vop, the  $n \times np$  matrix of covariances between the observed responses and the responses to be predicted.

#### Usage

krige.ok(y, V, Vp, Vop, nsim = 0, Ve.diag = NULL, method = "eigen")

### Arguments

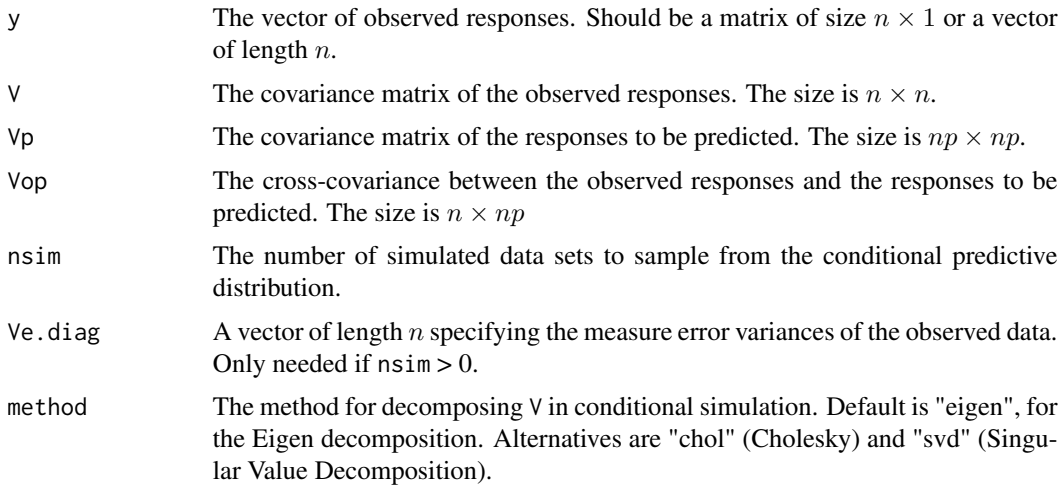

### Details

It is assumed that there are  $n$  observed data values and that we wish to make predictions at  $np$ locations.

If doing conditional simulation, the Cholesky decomposition should not work when there are coincident locations between the observed data locations and the predicted data locations. Both the Eigen and Singular Value Decompositions should work.

#### krige.ok 11

If user specifies nsim to be a positive integer, then nsim conditional realizations of the predictive distribution will be generated. If this is less than 1, then no conditional simulation is done. If nsim is a positive integer, then Ve.diag must also be supplied. Ve.diag is should be a vector of length  $n$  specifying the measurement error variances of the observed data. This information is only used for conditional simulation, so this argument is only needed when nsim > 0. When conditional simulation is desired, then the argument method can be to specify the method used to decompose V. Options are "eigen", "chol", or "svd" (Eigen decomposition, Cholesky decomposition, or Singular value decomposition, respectively). This information is only used for conditional simulation, so this argument is only applicable when  $nsim > 0$ .

#### Value

The function returns a list containing the following objects:

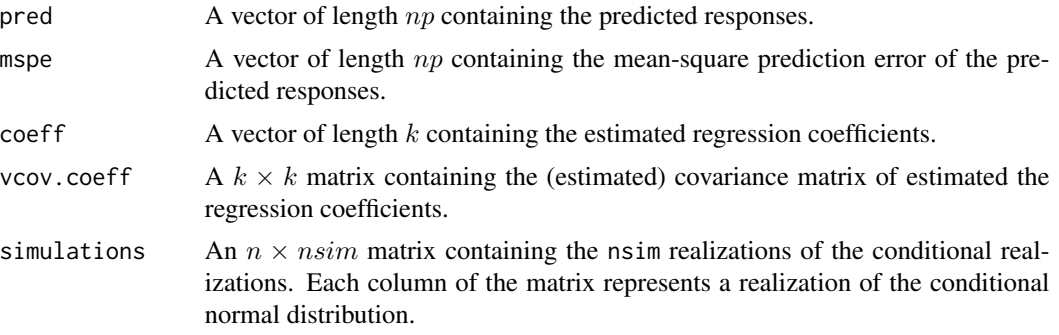

If nsim > 0, this list has class "krigeConditionalSample".

#### Author(s)

Joshua French

#### References

Statistical Methods for Spatial Data Analysis, Schabenberger and Gotway (2003). See p. 226-228.

```
# create observed and predicted coordinates
ocoords <- matrix(runif(100), ncol = 2)
pcoords <- matrix(runif(200), ncol = 2)
```

```
# include some observed locations in the predicted coordinates
acoords <- rbind(ocoords, pcoords)
```

```
# create covariance matrix
C3 \le cov.sp(coords = ocoords, sp.type = "matern", sp.par = c(2, 1), smoothness = 1,
finescale = 0, error = 0.5, pcoords = acoords)
```

```
# generate data with error
y <- rmvnorm(nsim = 1, mu = rep(2, 50), V = C3$V) + rnorm(50, sd = sqrt(.5))
```

```
# use universal kriging to make predictions. Do not do conditional simulation
krige.obj <- krige.ok(as.vector(y), V = C3$V, Vp = C3$Vp, Vop = C3$Vop,
nsim = 0#Do conditional simulation
krige.obj2 <- krige.ok(as.vector(y), V = C3$V, Vp = C3$Vp, Vop = C3$Vop,
nsim = 100, Ve.diag = rep(.5, 50), method = "eigen")
```
krige.sk *Performs simple kriging*

### Description

Performs simple kriging using y, a vector of length  $n$ ,  $\nabla$ , the (positive definite) covariance matrix of the observed responses, Vp, the  $np \times np$  covariance matrix of the responses to be predicted, Vop, the  $n \times np$  matrix of covariances between the observed responses and the responses to be predicted, and m, a numeric vector of length 1 identifying the value of the mean for each response.

### Usage

krige.sk(y, V, Vp, Vop,  $m = 0$ , nsim = 0, Ve.diag = NULL, method = "eigen")

### Arguments

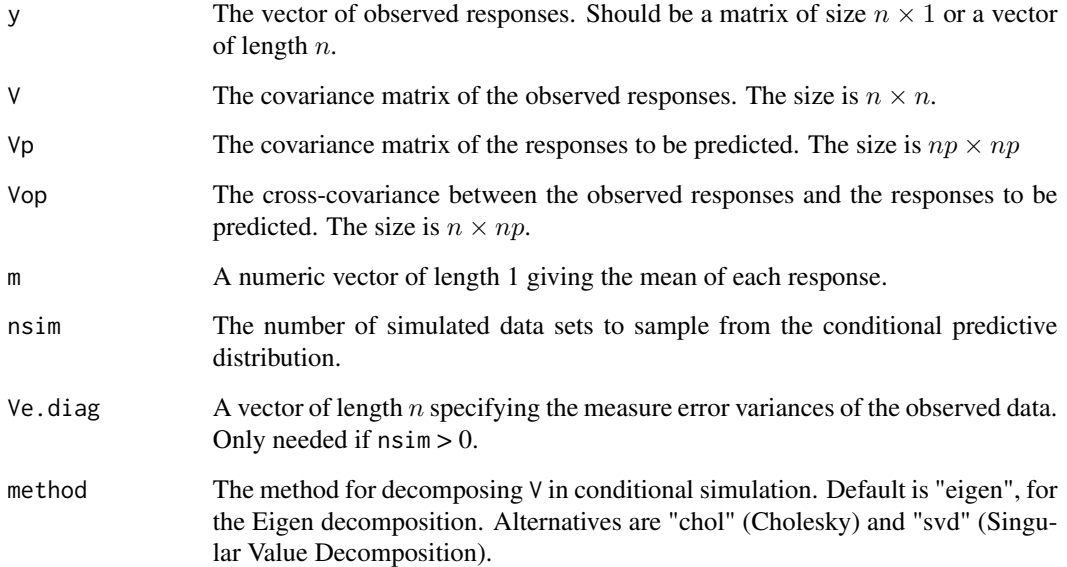

<span id="page-11-0"></span>

#### krige.sk to the set of the set of the set of the set of the set of the set of the set of the set of the set of the set of the set of the set of the set of the set of the set of the set of the set of the set of the set of t

### Details

It is assumed that there are n observed data values and that we wish to make predictions at  $np$ locations. The mean is subtracted from each value of y before determining the kriging weights, and then the mean is added onto the predicted response.

If doing conditional simulation, the Cholesky decomposition should not work when there are coincident locations between the observed data locations and the predicted data locations. Both the Eigen and Singular Value Decompositions should work.

If user specifies nsim to be a positive integer, then nsim conditional realizations of the predictive distribution will be generated. If this is less than 1, then no conditional simulation is done. If nsim is a positive integer, then Ve.diag must also be supplied. Ve.diag is should be a vector of length n specifying the measurement error variances of the observed data. This information is only used for conditional simulation, so this argument is only needed when nsim > 0. When conditional simulation is desired, then the argument method can be to specify the method used to decompose V. Options are "eigen", "chol", or "svd" (Eigen decomposition, Cholesky decomposition, or Singular value decomposition, respectively). This information is only used for conditional simulation, so this argument is only applicable when  $nsim > 0$ .

### Value

The function returns a list containing the following objects:

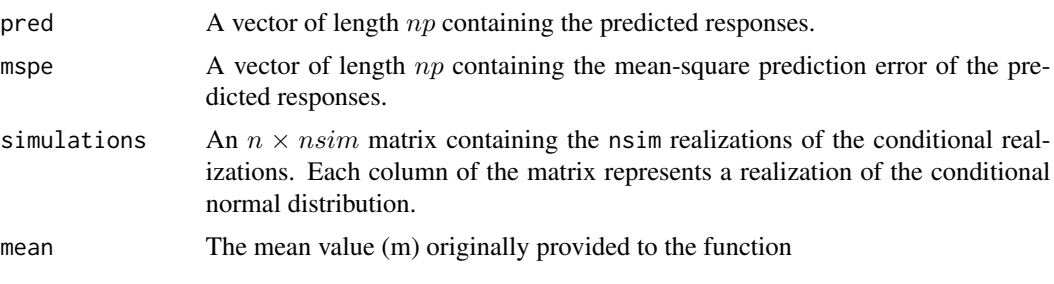

. If nsim > 0, this list has class "krigeConditionalSample".

#### Author(s)

Joshua French

### References

Statistical Methods for Spatial Data Analysis, Schabenberger and Gotway (2003). See p. 226-228.

```
data(toydata)
y <- as.vector(toydata$y)
V <- toydata$V
Vp <- toydata$Vp
Vop <- toydata$Vop
krige.sk(y, V, Vp, Vop, m = 2)
```
<span id="page-13-0"></span>

Performs universal kriging using X, the  $n \times k$  design matrix for the regression coefficients of the observed data, y, the  $n \times 1$  matrix of observed responses, V, the (positive definite) covariance matrix of the observed responses, Xp, the  $np \times k$  design matrix of the responses to be predicted, Vp, the  $np \times np$  covariance matrix of the responses to be predicted, and Vop, the  $n \times np$  matrix of covariances between the observed responses and the responses to be predicted. If user specifies nsim to be a positive integer, then nsim conditional realizations of the predictive distribution will be generated.

#### Usage

krige.uk(y, V, Vp, Vop, X, Xp, nsim = 0, Ve.diag = NULL, method = "eigen")

#### Arguments

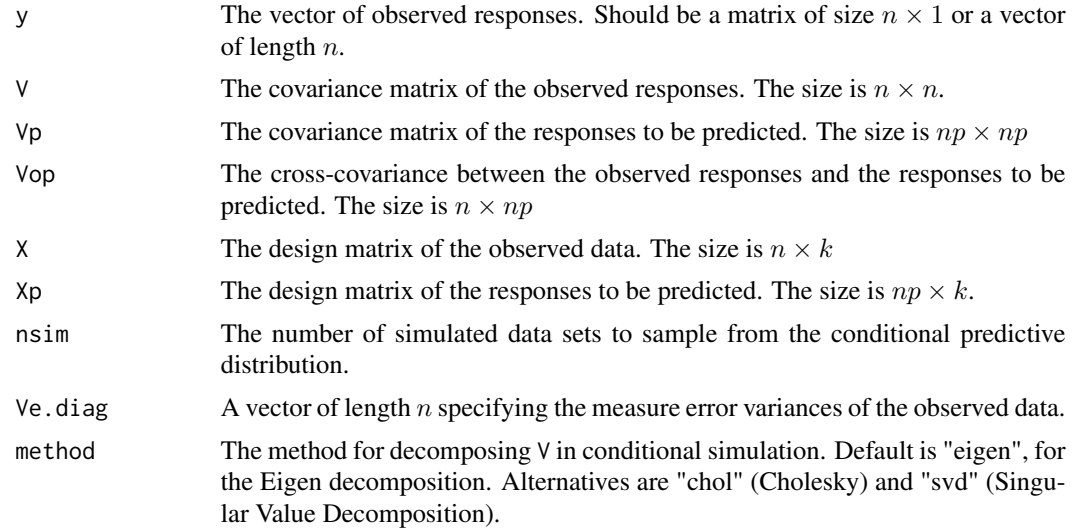

#### Details

It is assumed that there are  $n$  observed data values and that we wish to make predictions at  $np$ locations. We assume that there are k regression coefficients (including the intercept). Both  $\chi$  and Xp should contain a column of 1's if an intercept is desired.

If doing conditional simulation, the Cholesky decomposition should not work when there are coincident locations between the observed data locations and the predicted data locations. Both the Eigen and Singular Value Decompositions should work.

If user specifies nsim to be a positive integer, then nsim conditional realizations of the predictive distribution will be generated. If this is less than 1, then no conditional simulation is done. If nsim is a positive integer, then Ve.diag must also be supplied. Ve.diag is should be a vector of

#### krige.uk 15

length  $n$  specifying the measurement error variances of the observed data. This information is only used for conditional simulation, so this argument is only needed when nsim > 0. When conditional simulation is desired, then the argument method can be to specify the method used to decompose V. Options are "eigen", "chol", or "svd" (Eigen decomposition, Cholesky decomposition, or Singular value decomposition, respectively). This information is only used for conditional simulation, so this argument is only applicable when  $nsim > 0$ .

### Value

The function returns a list containing the following objects:

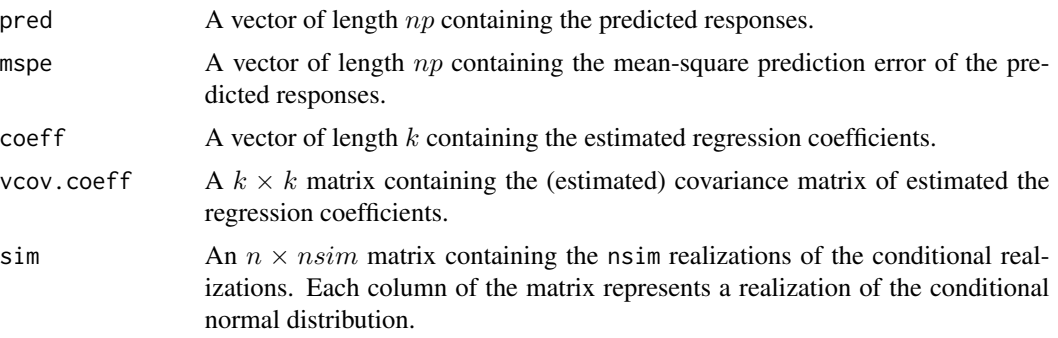

If nsim > 0, this list has class "krigeConditionalSample".

### Author(s)

Joshua French

#### References

Statistical Methods for Spatial Data Analysis, Schabenberger and Gotway (2003). See p. 241-243.

```
# create observed and predicted coordinates
ocoords <- matrix(runif(100), ncol = 2)
pcoords <- matrix(runif(200), ncol = 2)
# include some observed locations in the predicted coordinates
acoords <- rbind(ocoords, pcoords)
# create design matrices
X <- as.matrix(cbind(1, ocoords))
Xa <- as.matrix(cbind(1, acoords))
# create covariance matrix
C3 <- cov.sp(coords = ocoords, sp.type = "matern", sp.par = c(2, 1), smoothness = 1,
finescale = 0, error = 0.5, pcoords = acoords)
# set values of regression coefficients
coeff \leq matrix(c(1, 2, 3), nrow = 1)
```

```
# generate data with error
y \leq rmvnorm(nsim = 1, mu = tcrossprod(X, coeff), V = C3$V) + rnorm(50, sd = sqrt(.5))
# use universal kriging to make predictions. Do not do
# conditional simulation
krige.obj <- krige.uk(as.vector(y), V = C3$V, Vp = C3$Vp, Vop = C3$Vop,
X = X, Xp = Xa, nsim = 0#Do kriging with conditional simulation
krige.obj2 <- krige.uk(as.vector(y), V = C3$V, Vp = C3$Vp, Vop = C3$Vop,
X = X, Xp = Xa, nsim = 100,
Ve.diag = rep(.5, 50), method = "eigen")
```
maxlik.cov.sp *Determines maximum likelihood estimates of covariance parameters*

#### Description

Estimates covariance parameters of spatial covariance functions using maximum likelihood or restricted maximum likelihood. See cov.sp for more details of covariance functions to be estimated.

#### Usage

```
maxlik.cov.sp(X, y, coords, sp.type = "exponential",
   range.par = stop("specify range.par argument"),
   error.ratio = stop("specify error.ratio argument"),
   smoothness = 0.5,
   D = NULL, reml = TRUE, lower = NULL, upper = NULL,
   control = list(true = TRUE), optimizer="nlminb")
```
#### Arguments

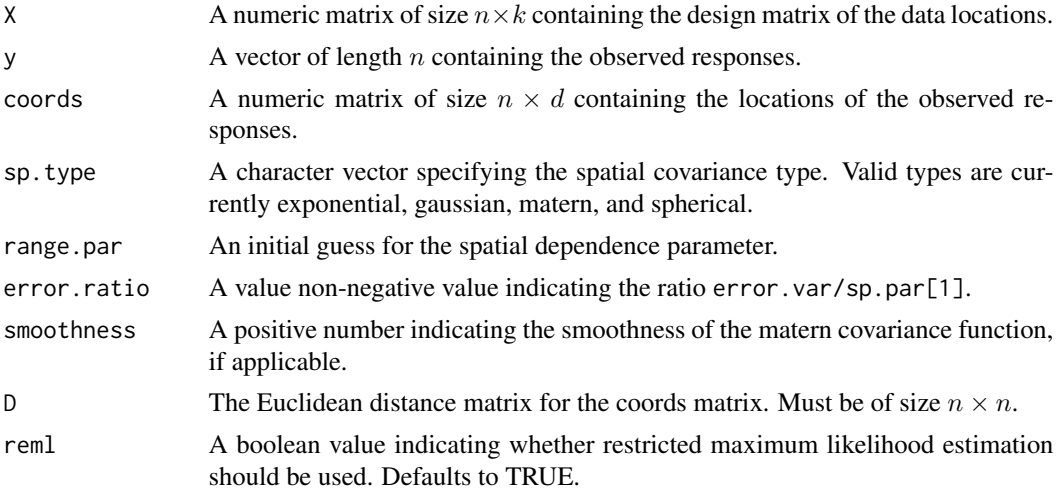

<span id="page-15-0"></span>

### maxlik.cov.sp 17

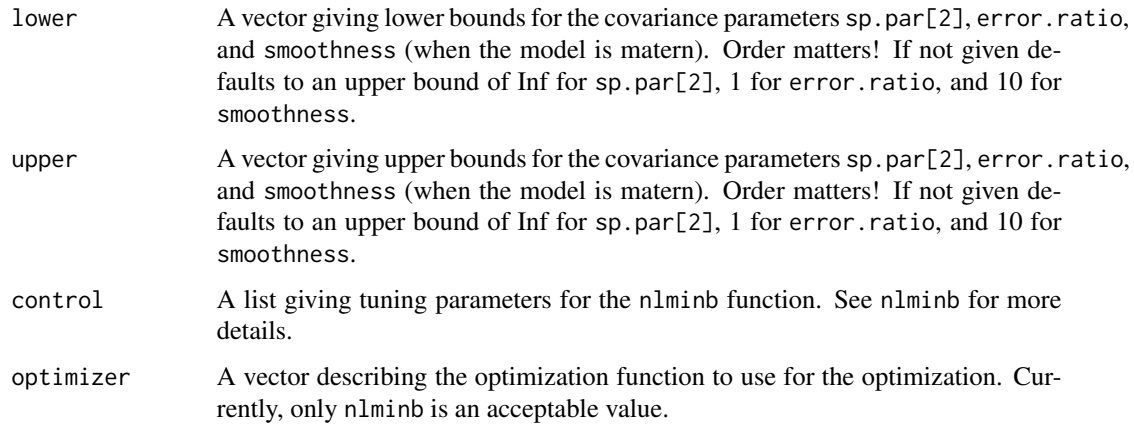

### Details

When doing the numerical optimizaiton, the covariance function is reparameterized slightly to speedup computation. Specifically, the variance parameter for the process of interest,sp.par[1], is profiled out, and the error. var parameter is parameterized as sp.par[1] \* error. ratio, where error.ratio = error.var/sp.par[1].

### Value

Returns a list with the following elements:

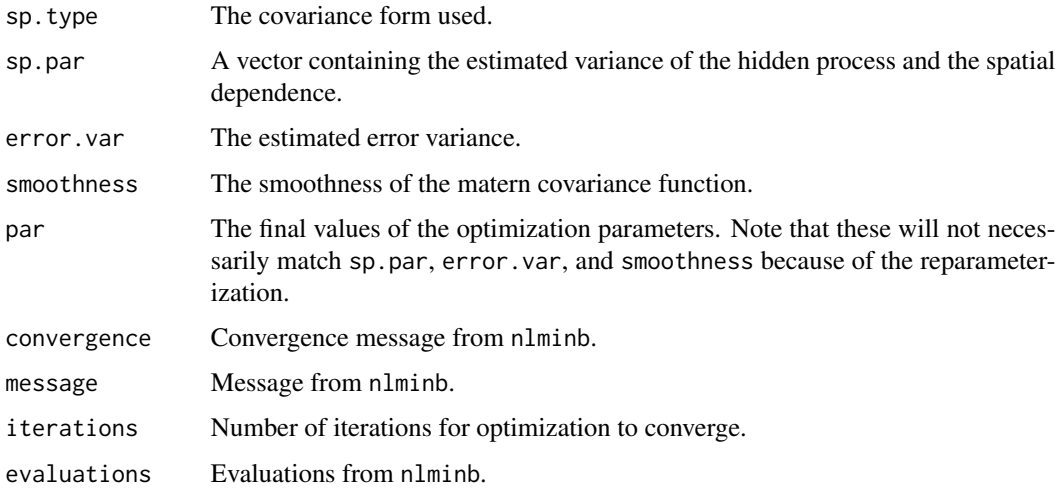

### Author(s)

Joshua French

### See Also

cov.st

#### Examples

```
#generate 20 random (x, y) coordinates
coords \leq matrix(rnorm(20), ncol = 2)
#create design matrix
X \leftarrow \text{cbind}(1, \text{coords})#create mean for observed data to be generated
mu <- X %*% c(1, 2, 3)
#generate covariance matrix
V <- exp(-dist1(coords))
#generate observe data
y \le -\text{rmvnorm}(\text{mu} = \text{mu}, V = V)#find maximum likelihood estimates of covariance parameters
maxlik.cov(sp(X = X, y = y, coords = coords,sp.type = "exponential", range.par = 1, error.ratio = 0,
    rem1 = TRUE)
```
maxlik.cov.st *Determines maximum likelihood estimates of covariance parameters*

### **Description**

Estimates covariance parameters of spatio-temporal covariance functions using maximum likelihood or restricted maximum likelihood. See cov.st for more details of covariance functions to be estimated. The covariance function is reparameterized slightly to speedup computation. Specifically, the variance parameter for the hidden process, sp.par[1], is profiled out and the error.var parameter is parameterized as sp.par[1] \* error.ratio.

#### Usage

```
maxlik.cov.st(X, y, coords, time, sp.type = "exponential",
   range.par = stop("specify range.par argument"),
   error.ratio = stop("specify error.ratio argument"),
    smoothness = 0.5, t.type = "ar1", t.par = .5, D = NULL, T = NULL,
   rem1 = TRUE, lower = NULL, upper = NULL, control = list(trace = TRUE),
   optimizer="nlminb")
```
#### **Arguments**

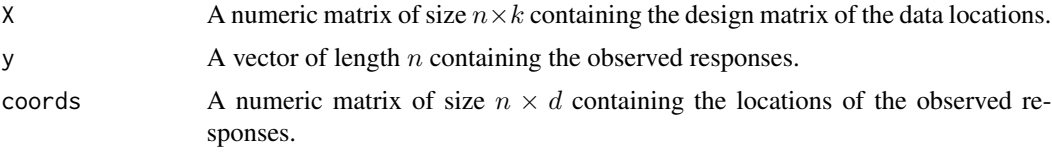

<span id="page-17-0"></span>

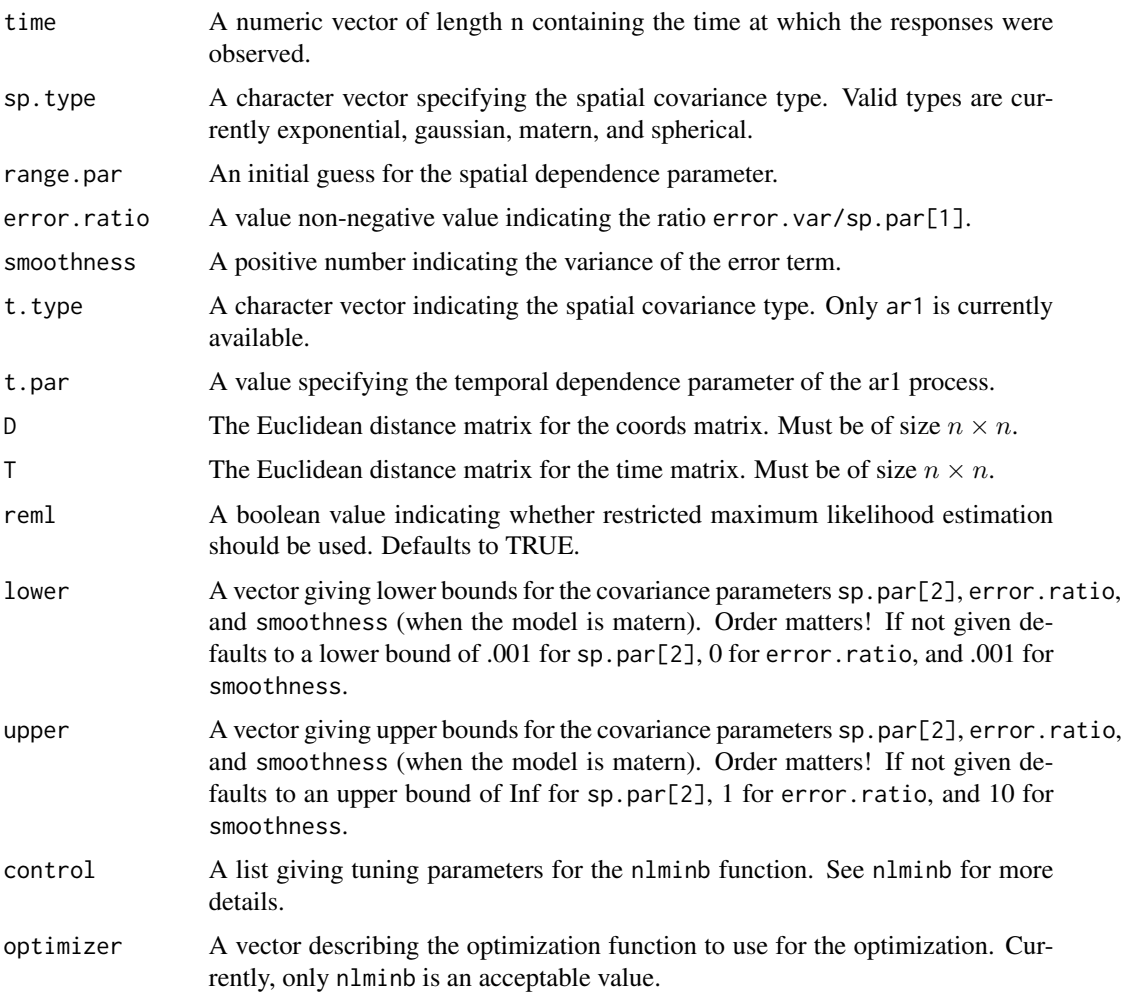

### Details

When doing the numerical optimization, the covariance function is reparameterized slightly to speedup computation. Specifically, the variance parameter for the process of interest, sp.par[1], is profiled out, and the error. var parameter is parameterized as sp.par[1] \* error. ratio, where error.ratio = error.var/sp.par[1].

### Value

Returns a list with the following elements:

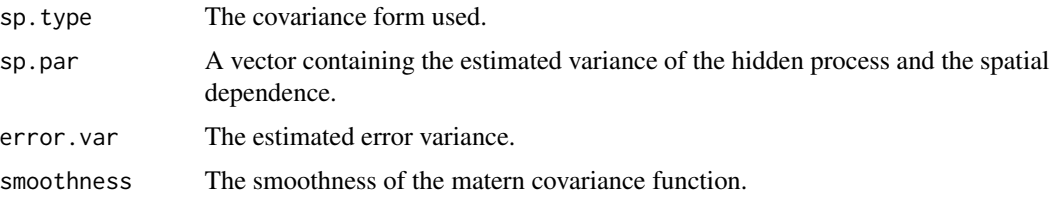

<span id="page-19-0"></span>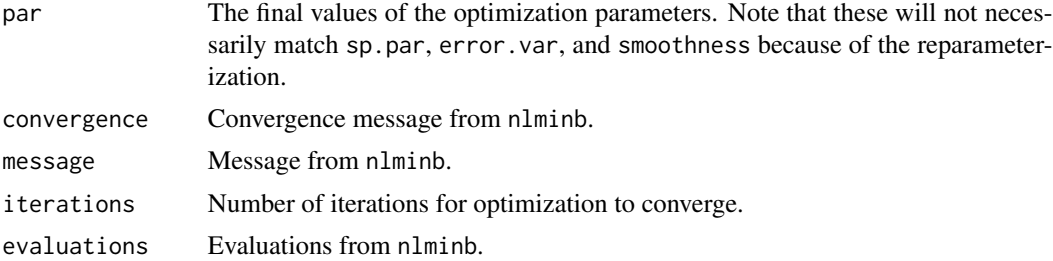

#### Author(s)

Joshua French

#### See Also

cov.st

### Examples

```
#Generate locations and observed times
coords \leq matrix(rnorm(40), ncol = 2)
time \le rep(1:2, each = 10)
#Calculate distance matrix for time vector
T <- dist1(matrix(time))
#create design matrix
X \leftarrow \text{cbind}(1, \text{coords})#create mean for observed data to be generated
mu <- X %*% c(1, 2, 3)
#generate covariance matrix for spatio-temporal data
V \leftarrow \exp(-\text{dist1}(\text{coords})) * .25^T
#generate observe data
y \le -rmvnorm(mu = mu, V = V)
maxlik.cov.st(X = X, y = y, coords = coords, time = time,
    sp.type = "exponential", range.par = 1, error.ratio = 0,
```

```
t.type = "ar1", t.par = .5, reml = TRUE)
```
plot.contourLines *Plot contour lines*

### Description

Plot contour lines from list produced by contourLines function.

#### <span id="page-20-0"></span>rcondnorm 21

### Usage

```
## S3 method for class 'contourLines'
plot(x, begin=1, end = length(x), add = FALSE, ...)
```
### Arguments

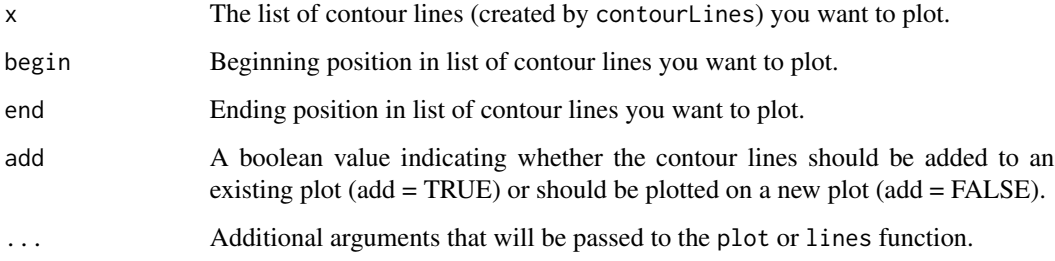

### Value

This function does not return anything; it only creates a new plot or modifies an existing plot.

### Author(s)

Joshua French

## Examples

```
data(volcano)
x <- 10*1:nrow(volcano)
y <- 10*1:ncol(volcano)
cL <- contourLines(x, y, volcano)
plot.contourLines(cL)
```
rcondnorm *Generate from conditional normal distribution*

### Description

Generates realizations from a multivariate normal distribution conditional on observed data vector

### Usage

```
rcondnorm(nsim = 1, y, mu, mup, V, Vp, Vop, method = "eigen")
```
### Arguments

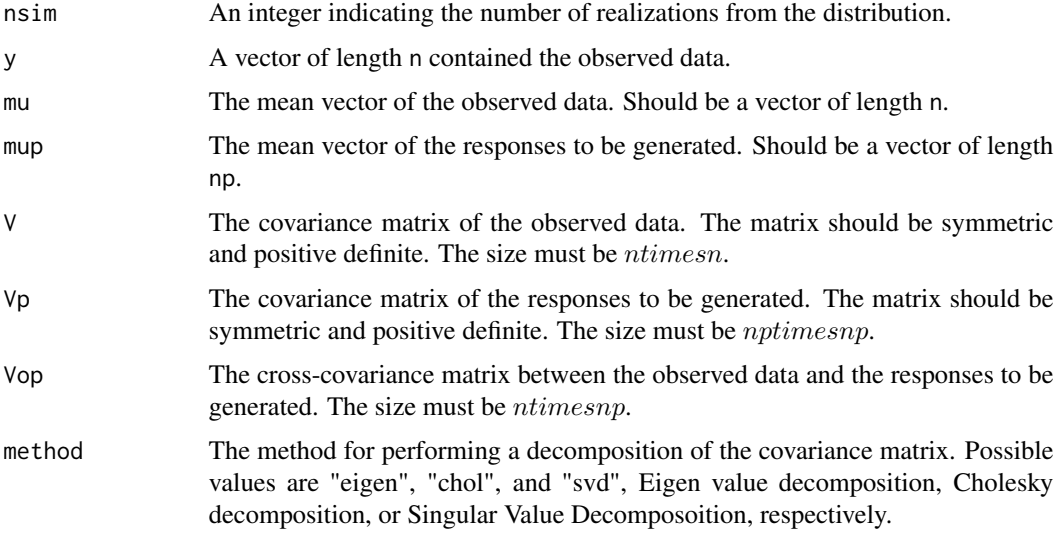

### Value

An  $np \times n \sin m$  matrix containing the nsim realizations of the conditional normal distribution. Each column of the matrix represents a realization of the multivariate normal distribution.

### Author(s)

Joshua French

#### See Also

rmvnorm

```
n < - 100np <- 100
mu <- rep(1, 100)
mup <- rep(2, 100)
coords \leq matrix(runif(2 \star n), ncol = 2)
pcoords \leq matrix(runif(2 \star np), ncol = 2)
myV <- cov.sp(coords, sp.type = "exponential", c(1, 2), error.var = 1, pcoords = pcoords)
y \le -rmvnorm(1, mu = mu, V = myV$V)rcondnorm(3, y = y, mu = mu, mup = mup, V = myV$V, Vp = myV$Vp, Vop = myV$Vop, method = "chol")
```
<span id="page-22-0"></span>

Generates realizations from a multivariate normal distribution.

### Usage

rmvnorm(nsim = 1, mu, V, method = "eigen")

### Arguments

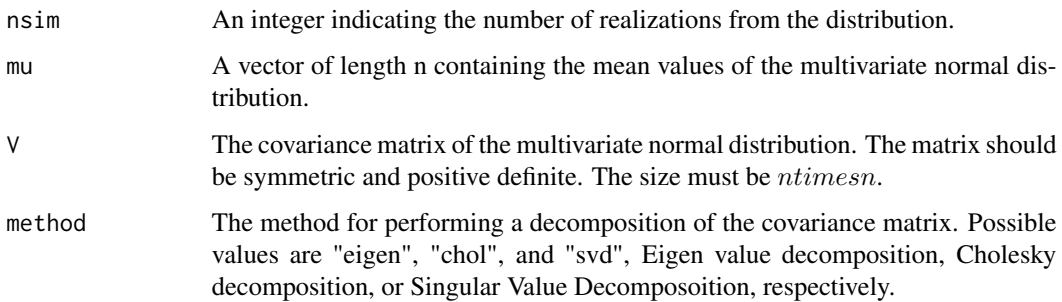

### Value

An  $n \times n \sin m$  matrix containing the nsim realizations of the multivariate normal distribution. Each column of the matrix represents a realization of the multivariate normal distribution.

#### Author(s)

Joshua French

#### See Also

rmvnorm

```
n < - 20mu < -1:nV <- exp(-dist1(matrix(rnorm(n))))
rmvnorm(nsim = 100, mu = mu, V = V, method = "eigen")
```
Calculates a spatial covariance using a (Euclidean) distance matrix D. Not intended to be used directly by user (though it may be helpful to some). It is strongly recommended that you use the cov.sp function. No argument or error checking is provided for this function.

### Usage

```
simple.cov.sp(D, sp.type, sp.par, error.var, smoothness, finescale.var)
```
#### Arguments

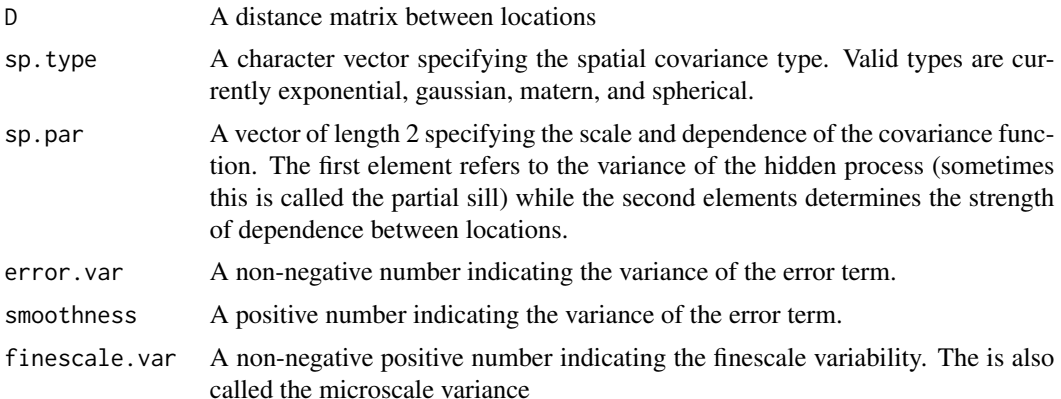

### Value

Returns a covariance matrix.

#### Author(s)

Joshua French

#### See Also

 $~\sim$  cov.sp

```
coords <- matrix(rnorm(30), ncol = 3)
D <- dist1(coords)
simple.cov.sp(D = D, sp.type = "exponential", sp.par = c(2, 1),
error.var = 1, smoothness = 0.5, finescale.var = 0)
```
<span id="page-24-0"></span>

Calculates a temporal covariance using a (Euclidean) distance matrix T. Not intended to be used directly by user (though it may be helpful to some). It is used in the covets function. No argument or error checking is provided for this function.

### Usage

simple.cov.time(T, t.type, t.par)

### Arguments

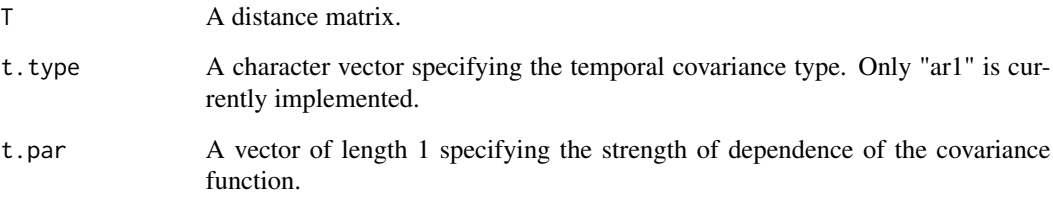

### Value

Returns a covariance matrix.

#### Author(s)

Joshua French

### See Also

~ cov.st

```
T <- dist1(matrix(1:10))
simple.cov.time(T = T, t.type = "ar1", t.par = .5)
```
<span id="page-25-0"></span>

The function spLMPredictJoint collects posterior predictive samples for a set of new locations given a spLM object from the spBayes package.

### Usage

```
spLMPredictJoint(sp.obj, pred.coords, pred.covars, start = 1,
 end = nrow(sp.obj$p.theta.samples), thin = 1, verbose = TRUE, n.report = 100,
 noisy = FALSE, method = "eigen")
```
#### Arguments

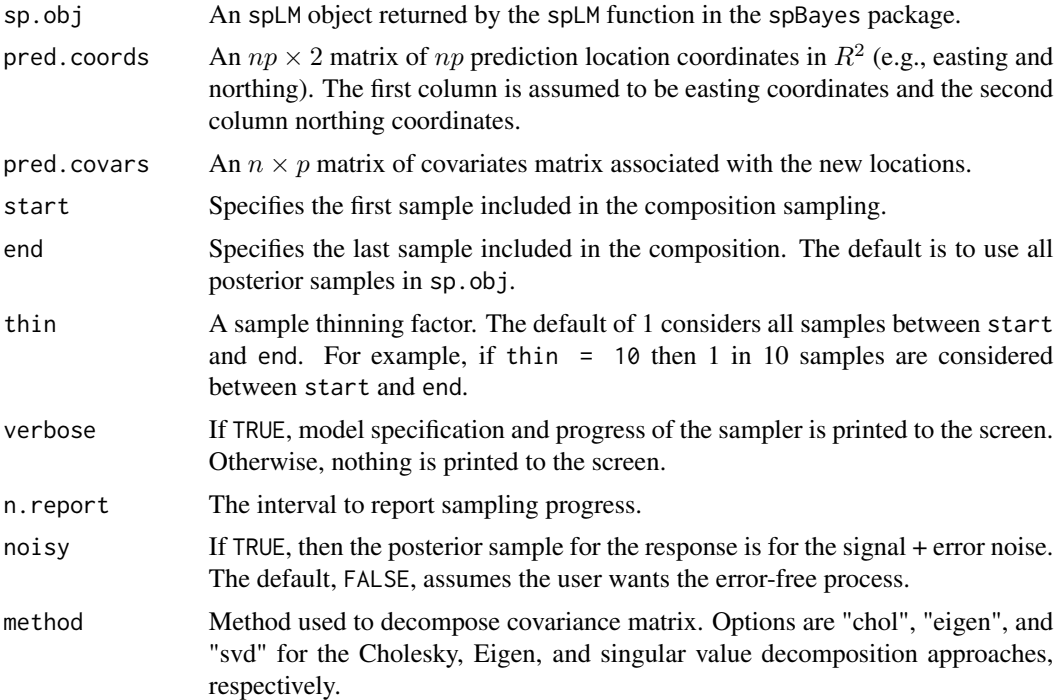

#### Details

This function samples from the joint posterior predictive distribution of a Bayesian spatial linear model. Specifically, it is intended to be similar to the spPredict function in the spBayes except that it samples from the joint distribution instead of the marginal distribution. However, it will only work for spLM objects and should have the same limitations as the spLM and spPredict functions. Note that the spRecover function is called internally to recover the posterior samples form the posterior distribution of the spatial model.

### spLMPredictJoint 27

### Value

The function returns a  $np \times B$  matrix of posterior predictive samples, where B is the number of posterior samples. The class is jointPredicitveSample.

#### Author(s)

Joshua French

### See Also

spLM, spPredict, spRecover

```
# Set parameters
n < -100np <- 12
n.samples <- 10
burnin.start \leq -0.5 \times n.samples + 1
sigmasq <- 1
tausq <-0.0phi \leq -1cov.model <- "exponential"
n.report <-5# Generate coordinates
coords \leq matrix(runif(2 \neq n), ncol = 2);
pcoords \leq as.matrix(expand.grid(seq(0, 1, len = 12), seq(0, 1, len = 12)))
# Construct design matrices
X <- as.matrix(cbind(1, coords))
Xp <- cbind(1, pcoords)
# Specify priors
starting <- list("phi" = phi, "sigma.sq"= sigmasq, "tau.sq" = tausq)
tuning <- list("phi"=0.1, "sigma.sq"=0.1, "tau.sq"=0.1)
priors.1 <- list("beta.Norm"=list(c(1, 2, 1), diag(100, 3)),
                     "phi.Unif"=c(0.00001, 10), "sigma.sq.IG"=c(1, 1))
# Generate data
B \le - rnorm(3, c(1, 2, 1), sd = 10)phi <- runif(1, 0, 10)
sigmasq <- 1/rgamma(1, 1, 1)
V <- simple.cov.sp(D = dist1(coords), cov.model, c(sigmasq, 1/phi), error.var = tausq,
smoothness = nu, finescale.var = 0)
y \leq X %*% B + rmvnorm(1, rep(0, n), V) + rnorm(n, 0, sqrt(tausq))
# Create spLM object
library(spBayes)
m1 \leq -spBayes::splM(y \sim X - 1, coords = coords, starting = starting,
tuning = tuning, priors = priors.1, cov.model = cov.model,
n.samples = n.samples, verbose = FALSE, n.report = n.report)
```

```
# Sample from joint posterior predictive distribution
y1 <- spLMPredictJoint(m1, pred.coords = pcoords, pred.covars = Xp,
start = burnin.start, verbose = FALSE, method = "chol")
```
#### toydata *A toy data set for use in examples.*

### Description

A list containing X, a 50 x 3 design matrix, y, a vector of length 50 of observed responses, V, a 50 x 50 covariance matrix for the observed data, Xp, a 121 x 3 design matrix for the predicted responses, Vp, the 121 x 121 covariance matrix of the predicted responses, Vop, the 50 x 121 covariance matrix between the observed responses and the predicted responses, coords, a 50 x 2 matrix containing the sites of the 50 observed responses, and pcoords, a 121 x 2 matrix containing the 121 sites for the predicted responses (a 11 x 11 regular grid over the domain  $[0, 1] \times [0, 1]$ ).

#### Usage

data(toydata)

#### Author(s)

Joshua French

#### Examples

data(toydata)

# <span id="page-28-0"></span>Index

∗Topic bayesian spLMPredictJoint , [26](#page-25-0) ∗Topic conditional rcondnorm , [21](#page-20-0) ∗Topic contour lines get.contours , [9](#page-8-0) ∗Topic contour get.contours , [9](#page-8-0) ∗Topic covariance  $cov$ .sp,  $3$ cov.st , [5](#page-4-0) decomp.cov , [7](#page-6-0) maxlik.cov.sp, [16](#page-15-0) maxlik.cov.st , [18](#page-17-0) simple.cov.sp , [24](#page-23-0) simple.cov.time, [25](#page-24-0) ∗Topic decomposition decomp.cov , [7](#page-6-0) ∗Topic joint spLMPredictJoint , [26](#page-25-0) ∗Topic kriging krige.ok , [10](#page-9-0) krige.sk , [12](#page-11-0) krige.uk , [14](#page-13-0) ∗Topic level curve get.contours , [9](#page-8-0) ∗Topic maximum likelihood maxlik.cov.sp , [16](#page-15-0) maxlik.cov.st, [18](#page-17-0) ∗Topic multivariate rcondnorm , [21](#page-20-0) rmvnorm , [23](#page-22-0) ∗Topic normal rcondnorm , [21](#page-20-0) rmvnorm , [23](#page-22-0) ∗Topic ordinary kriging krige.ok , [10](#page-9-0) ∗Topic ordinary krige.ok , [10](#page-9-0)

∗Topic plot plot.contourLines , [20](#page-19-0) ∗Topic prediction spLMPredictJoint , [26](#page-25-0) ∗Topic simple kriging krige.sk , [12](#page-11-0) ∗Topic simple krige.sk , [12](#page-11-0) ∗Topic spatial cov.sp, [3](#page-2-0) cov.st , [5](#page-4-0) maxlik.cov.sp, <mark>[16](#page-15-0)</mark> maxlik.cov.st, <mark>[18](#page-17-0)</mark> simple.cov.sp, [24](#page-23-0) simple.cov.time, [25](#page-24-0) ∗Topic spatio-temporal cov.st , [5](#page-4-0) ∗Topic time cov.st , [5](#page-4-0) ∗Topic universal kriging krige.uk , [14](#page-13-0) ∗Topic universal krige.uk , [14](#page-13-0) coincident , [2](#page-1-0) cov.sp , [3](#page-2-0) cov.st , [5](#page-4-0) decomp.cov, [7](#page-6-0) dist , *[8](#page-7-0)* dist1 , [8](#page-7-0) dist2 , *[8](#page-7-0)* , [8](#page-7-0) get.contours , [9](#page-8-0) krige.ok, [10](#page-9-0) krige.sk , [12](#page-11-0) krige.uk , [14](#page-13-0) maxlik.cov.sp, <mark>[16](#page-15-0)</mark> maxlik.cov.st, <mark>[18](#page-17-0)</mark>

### 30 INDEX

plot.contourLines , [20](#page-19-0)

rcondnorm , [21](#page-20-0) rmvnorm , [23](#page-22-0)

simple.cov.sp, [24](#page-23-0) simple.cov.time, [25](#page-24-0) spLMPredictJoint , [26](#page-25-0)

toydata , [28](#page-27-0)